## SAP ABAP table TDS MATSUPITM OUT {Map BAPI return items to output}

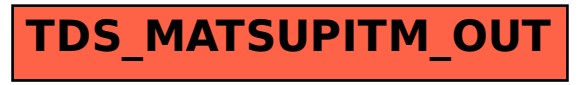